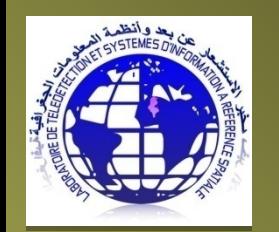

**Drones et moyens légers aéroportés pour les applications géospatiales en recherche : Etat des lieux et perspectives ENIT, Tunisie, 3-5 Novembre 2015**

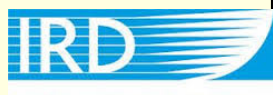

Institut de recherche pour le développement

# Production de MNT fin pour la quantification du ravinement

Mohamed Amine El Maaoui<sup>1</sup>, Denis Feurer<sup>2</sup>, Olivier Planchon<sup>2</sup>, Mohamed Rached Boussema<sup>1</sup> et Mohamed Habib Snane<sup>1</sup> <sup>1</sup>LTSIRS, ENIT, Tunisie <sup>2</sup>UMR LISAH, IRD, France

maaouiamine@yahoo.fr

# **Plan**

- Introduction
- **Objectifs**
- Zone d'étude
- Méthodologie
- Résultats et Discussions
- Conclusions

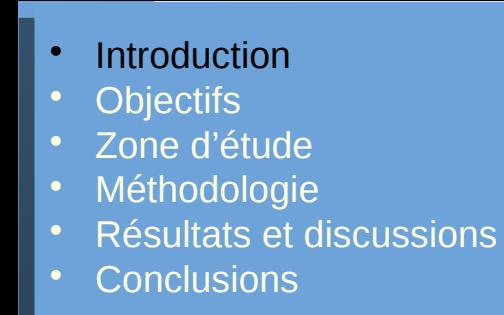

### **Introduction**

Trois raisons essentielles poussent aujourd'hui à lutter contre le ravinement

#### (1) La raison économique:

- Un bon contrôle = diminution de la vitesse du comblement des retenues collinaires d'où l'augmentation de leurs durée de vie

- Conserver une ressource naturelle de plus en plus rare

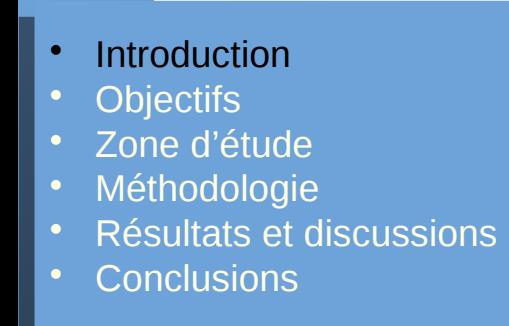

### **Introduction**

(2) La considération environnementale:

Un mauvais contrôle du ravinement = Extension des badlands

(3) Les difficultés que connaissent aujourd'hui l'agriculture: Un mauvais contrôle du ravinement = Diminution de la rentabilité des terres agricoles

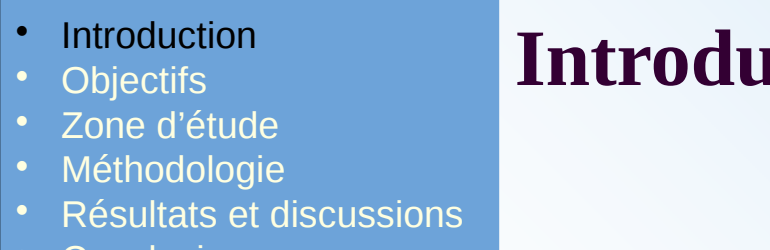

### **Introduction**

Suivi du ravinement ?

Information à très haute résolution : Etat des ravins

**Photographie aérienne Photographie aérienne historique historique** 

#### Drone :

• Conclusions • Conclusions

- Contraintes règlementaires
- Contraintes météo (vent)

**Moyen léger : Drone Moyen léger : Drone / Cerf-volant / Cerf-volant**

kite : alternative au drone

- Solution bas coût
- Solution simple et robuste
- Introduction Introduction
- Objectifs Objectifs
- Zone d'étude Zone d'étude
- Méthodologie Méthodologie
- Résultats et discussions Résultats et discussions
- Conclusions Conclusions

### **Objectifs**

- Mettre en place une méthodologie pour le suivi du ravinement dans les conditions climatiques méditerranéennes semi-arides
- Vérifier le potentiel de cette méthodologie pour la modélisation du volume des ravins dans les mêmes conditions climatiques
- Introduction Introduction
- Objectifs Objectifs
- Zone d'étude Zone d'étude
- Méthodologie Méthodologie
- Résultats et discussions Résultats et discussions
- Conclusions Conclusions

### **Zone d'étude**

#### **1. Localisation du bassin versant Arrwiguet**

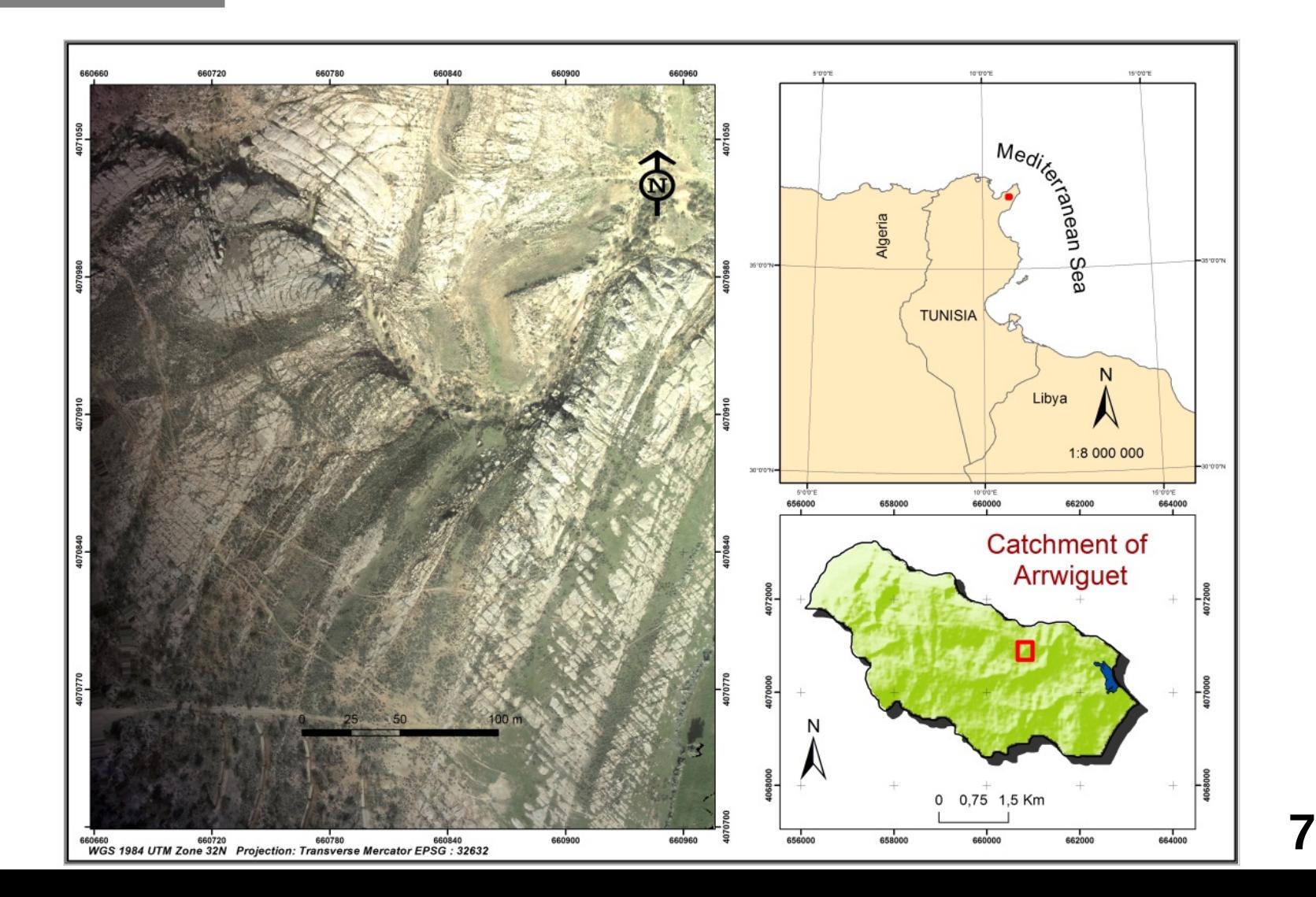

- **Introduction**
- Objectifs Objectifs
- Zone d'étude Zone d'étude
- Méthodologie Méthodologie
- Résultats et discussions Résultats et discussions
- Conclusions Conclusions

### **Example 1 September 120 November 120 ne d'étude**

### **2. Étude géologique du bassin versant Arrwiguet**

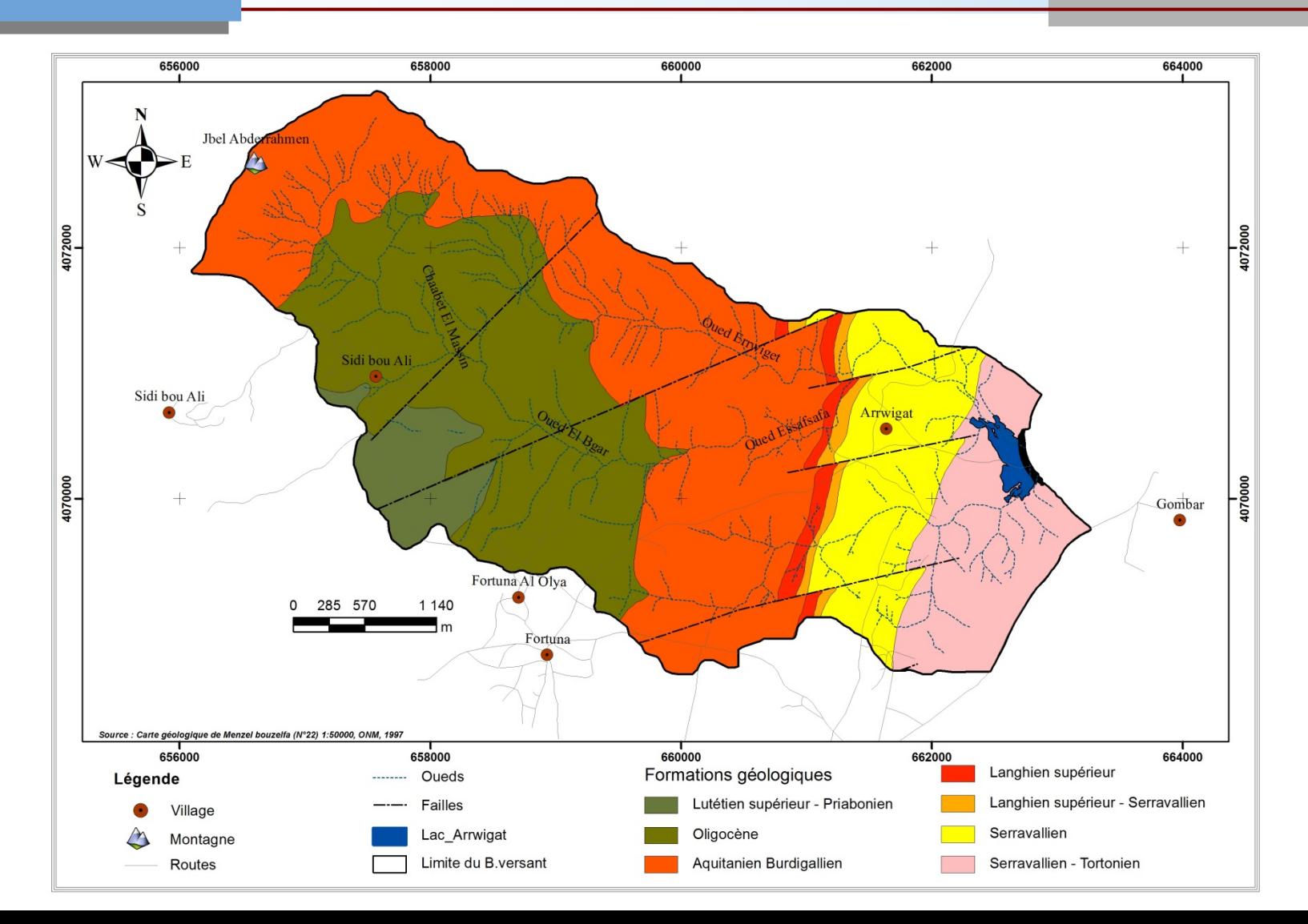

- Introduction Introduction
- Objectifs Objectifs
- Zone d'étude Zone d'étude
- Méthodologie Méthodologie
- Résultats et discussions Résultats et discussions
- Conclusions Conclusions

### **Zone d'étude**

### **3. Étude litho-stratigraphique**

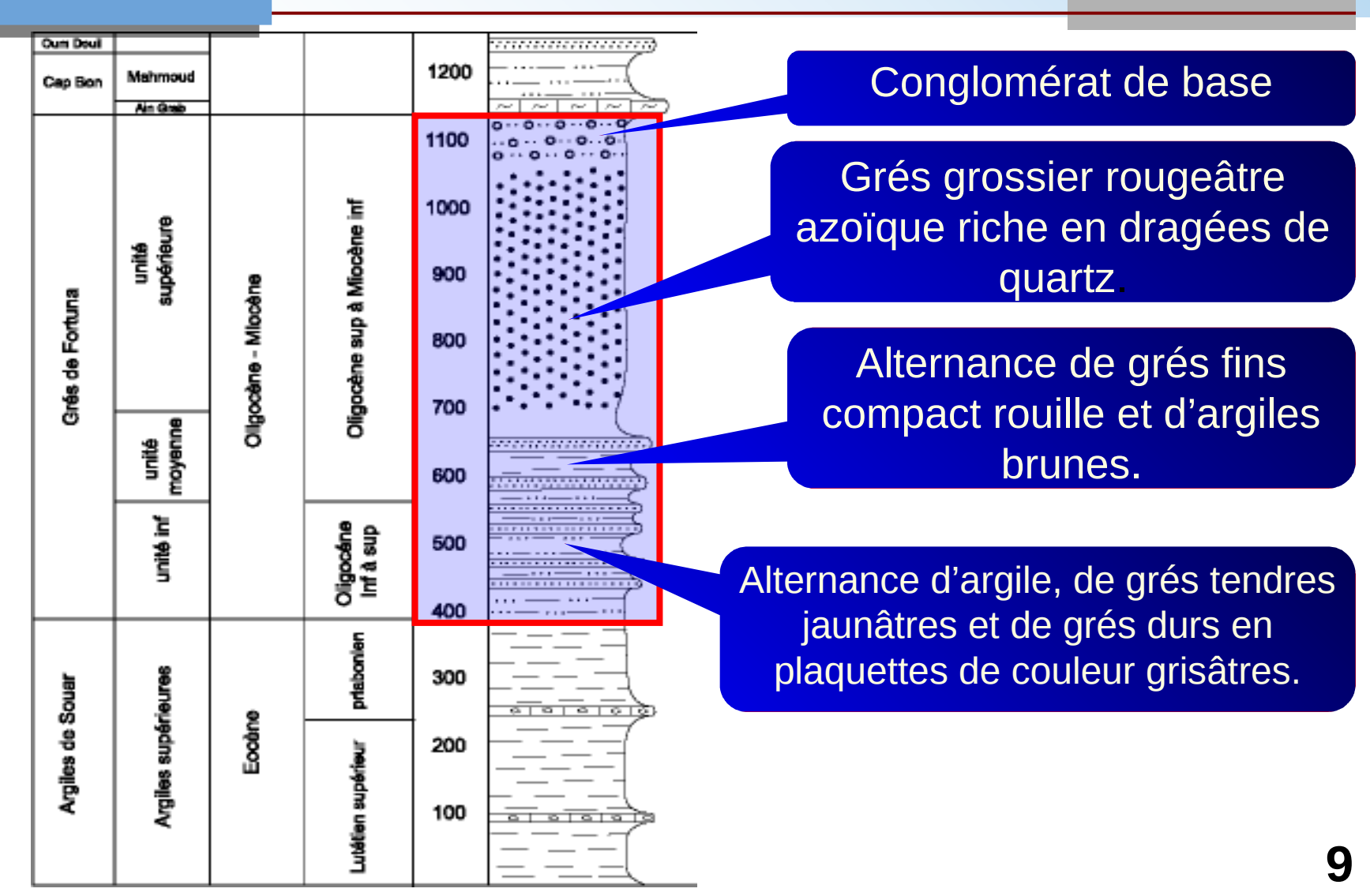

- Introduction Introduction
- Objectifs Objectifs
- Zone d'étude Zone d'étude
- Méthodologie Méthodologie
- Résultats et discussions Résultats et discussions
- Conclusions Conclusions

## **Méthodologie**

#### AutoKAP (kite aerial photography)

- Déclenchement automatique
- Pas d'intervention de l'opérateur

#### Cahier de charge

- Détermination des paramètres de vol
- Réalisation de l'acquisition des images en fonction du vent (force, direction)

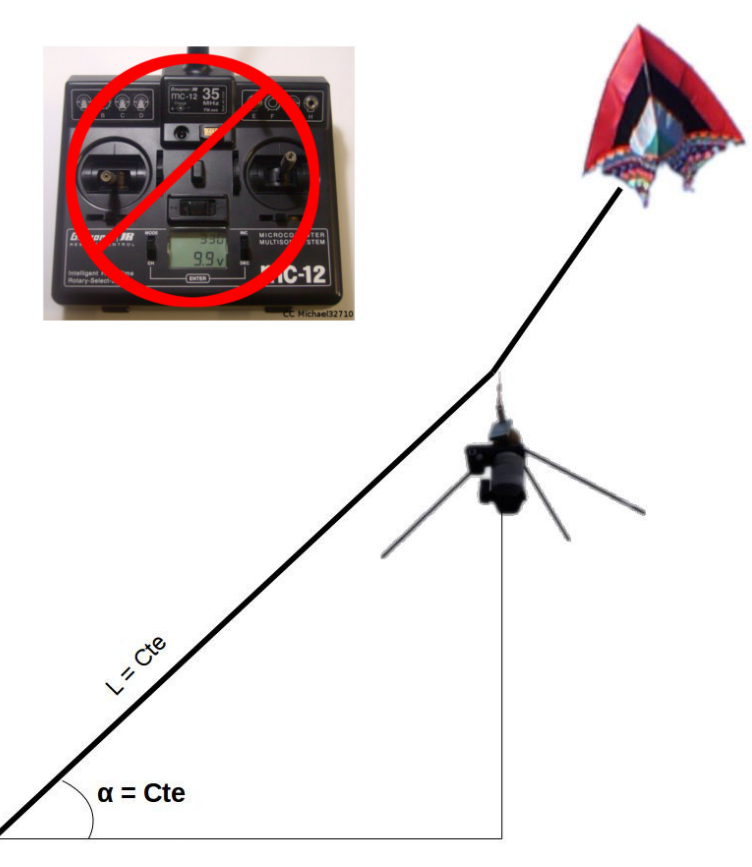

- Introduction Introduction
- Objectifs Objectifs
- Zone d'étude Zone d'étude
- Méthodologie Méthodologie
- Résultats et discussions Résultats et discussions
- Conclusions Conclusions

### **Méthodologie**

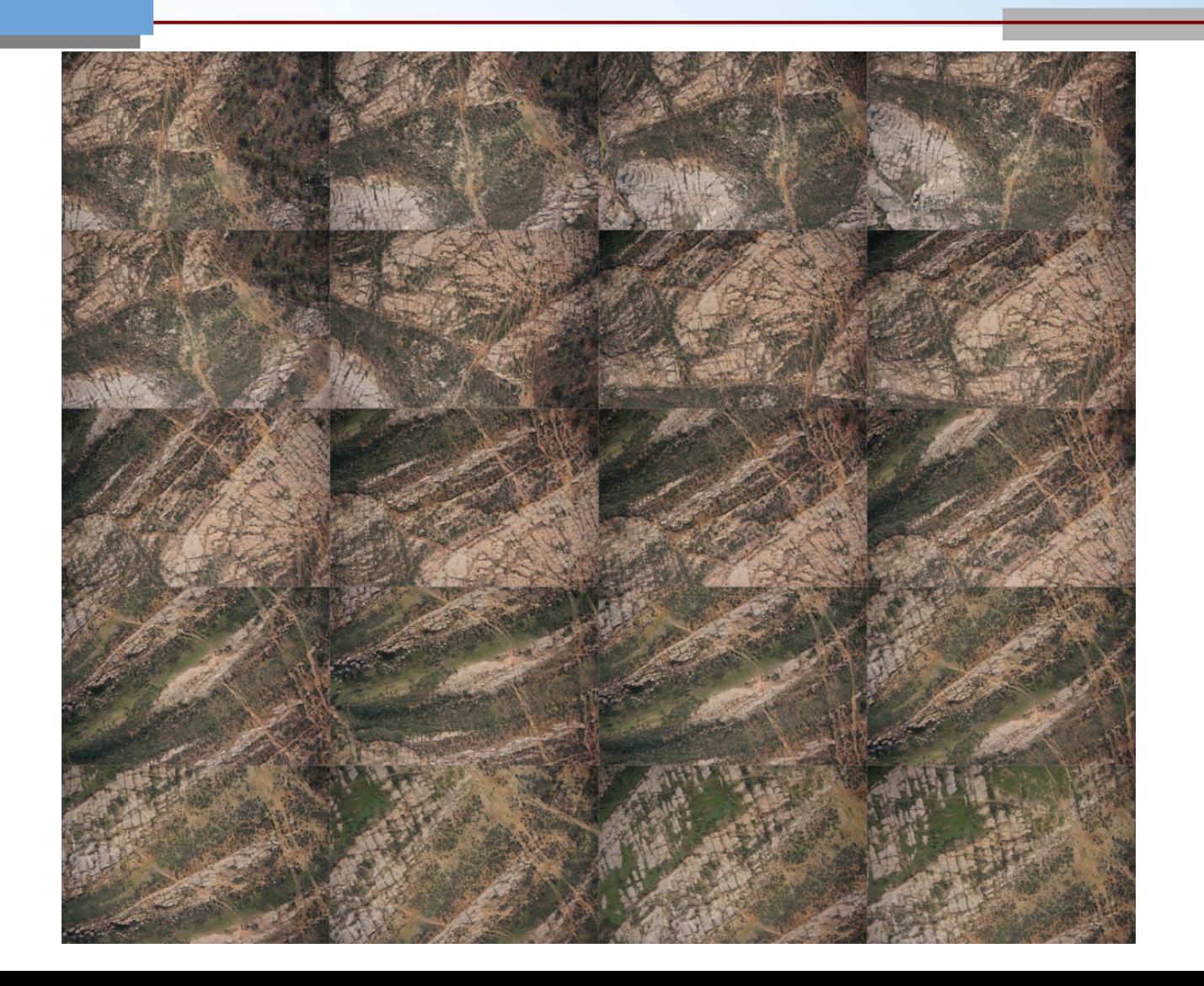

- Introduction Introduction
- Objectifs Objectifs
- Zone d'étude Zone d'étude
- Méthodologie Méthodologie
- Résultats et discussions Résultats et discussions
- Conclusions Conclusions

## **Méthodologie**

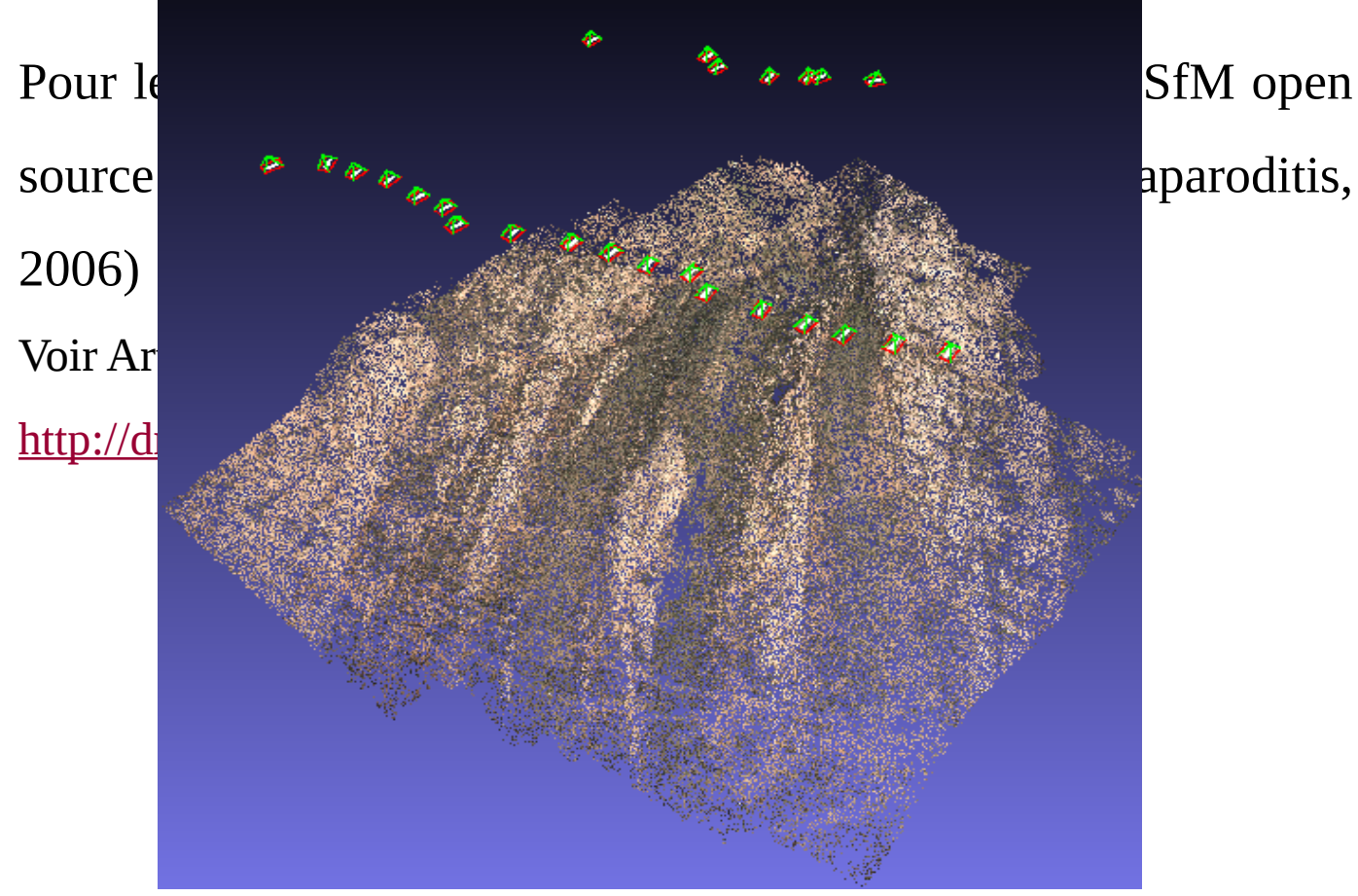

Calcul de la géométrie de la prise de vue à partir de points SIFT

- Introduction Introduction
- Objectifs Objectifs
- Zone d'étude Zone d'étude
- Méthodologie Méthodologie
- Résultats et discussions Résultats et discussions
- Conclusions Conclusions

 **1. Résultats**

- Zone cible : six ravins
- Vent secteur Sud-Est
- Calcul du modèle numérique de surface (6,2 cm)
- Calcul de l'ortho (3,1 cm)
- Réalisation dans la journée

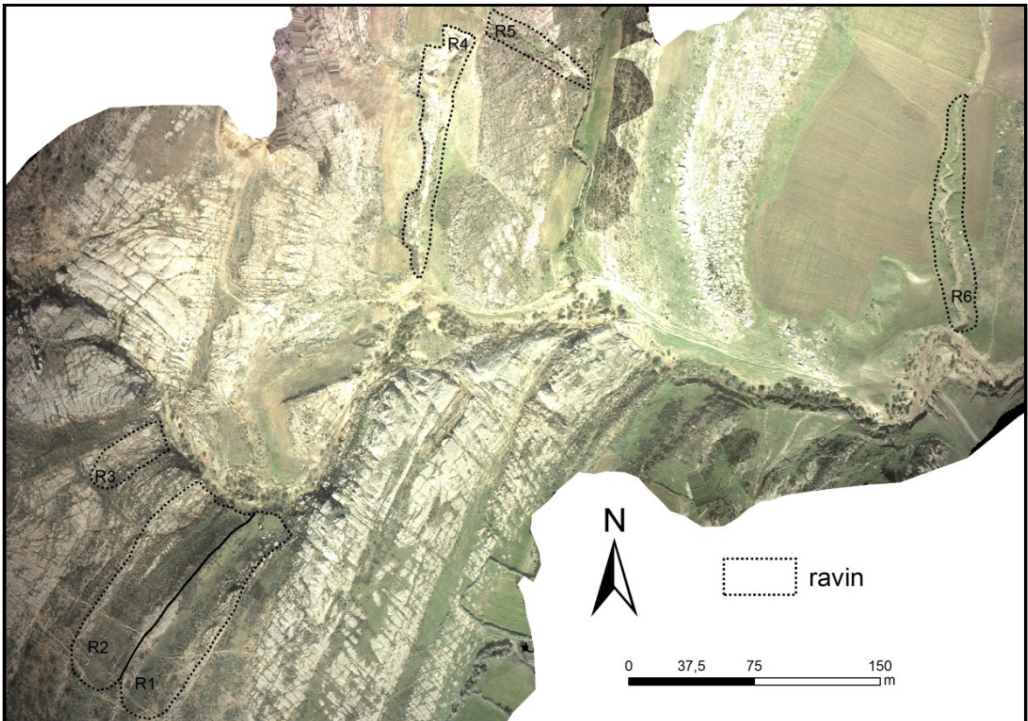

- Introduction Introduction
- Objectifs Objectifs
- Zone d'étude Zone d'étude
- Méthodologie Méthodologie
- Résultats et discussions Résultats et discussions
- Conclusions Conclusions

#### **1. Résultats**

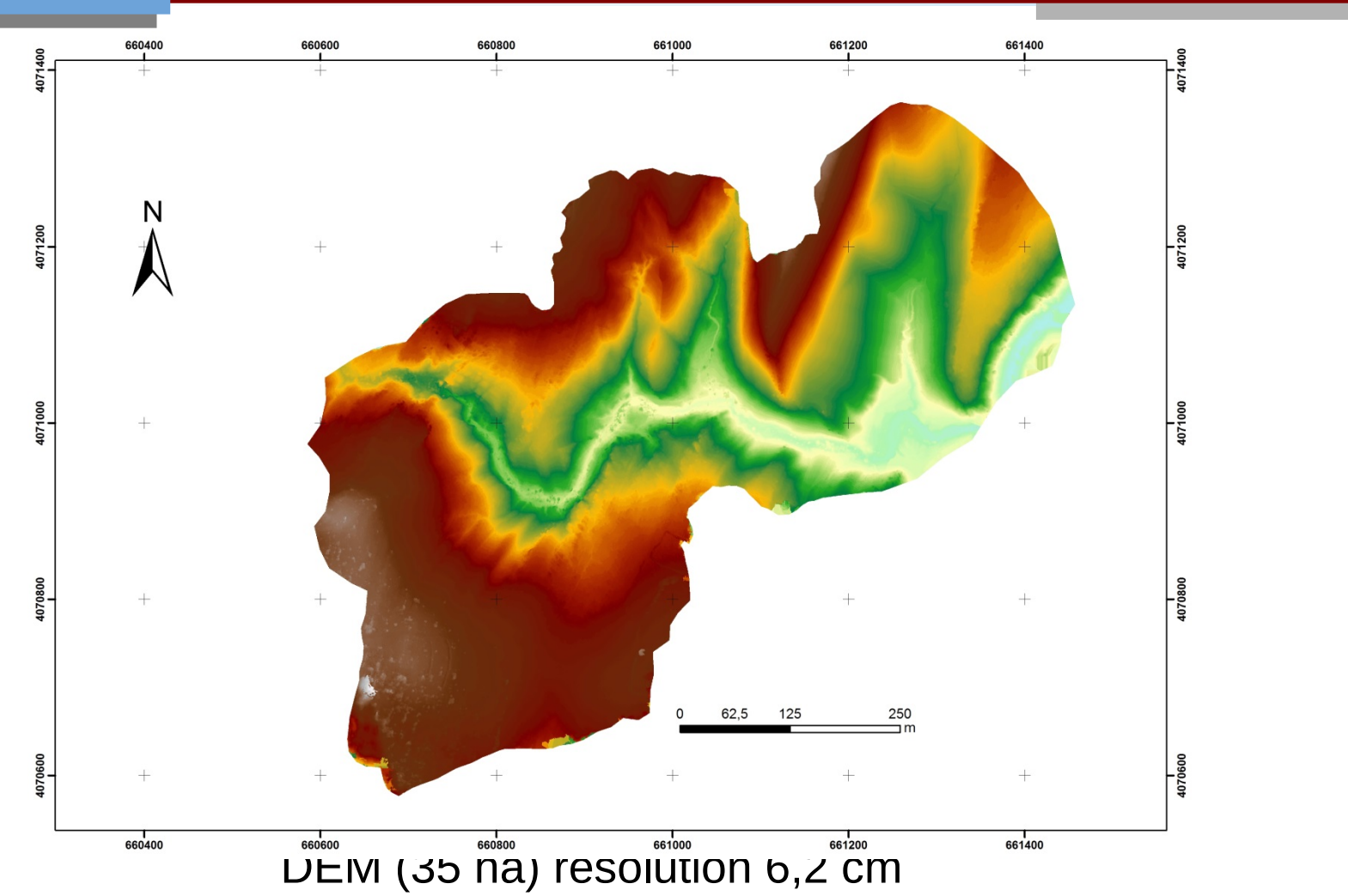

- Introduction Introduction
- Objectifs Objectifs
- Zone d'étude Zone d'étude
- Méthodologie Méthodologie
- Résultats et discussions Résultats et discussions
- Conclusions Conclusions

#### **1. Résultats**

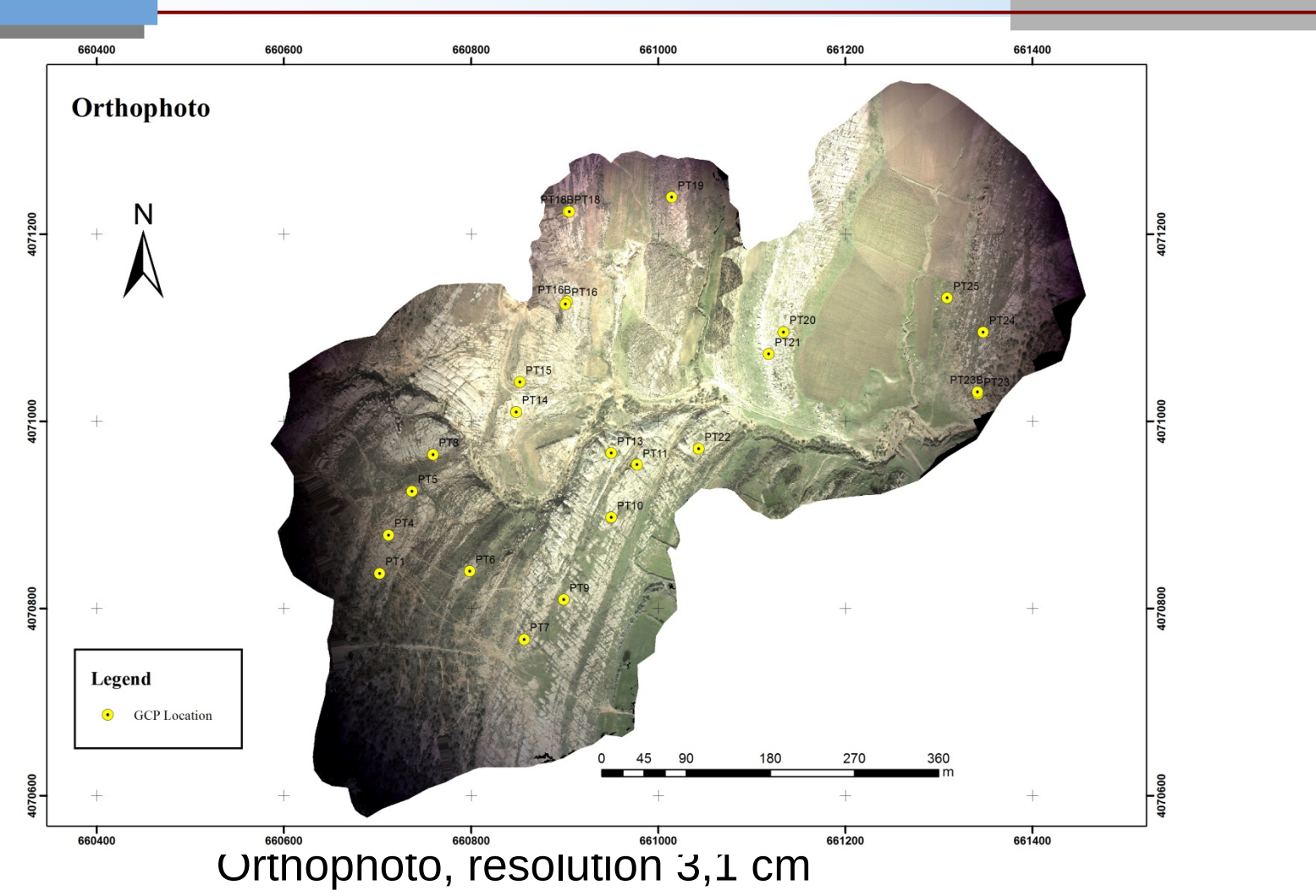

- Introduction Introduction
- Objectifs Objectifs
- Zone d'étude Zone d'étude
- Méthodologie Méthodologie
- Résultats et discussions Résultats et discussions
- Conclusions Conclusions

 **2. Discussions**

Caractère opérationnel de la méthode :

- Acquisition sur le site du Fortuna : 1 journée
- potentiel :

en 3 h, > 1500 images

plusieurs hectares a moins de 10 cm

- Respect du plan de vol
- Angle de fil
- Introduction Introduction
- Objectifs Objectifs
- Zone d'étude Zone d'étude
- Méthodologie Méthodologie
- Résultats et discussions Résultats et discussions
- Conclusions Conclusions

#### Qualité des produits obtenus :

**Résultats et Discussions** 

- 612 images:
	- Orthophoto: 3.1 cm
	- DEM: 6.2 cm
- Validation avec 176 mesures GPS RTK
	- Erreur médiane : 4 cm
	- Ecart type : 7.7 cm
- Erreur résiduelle

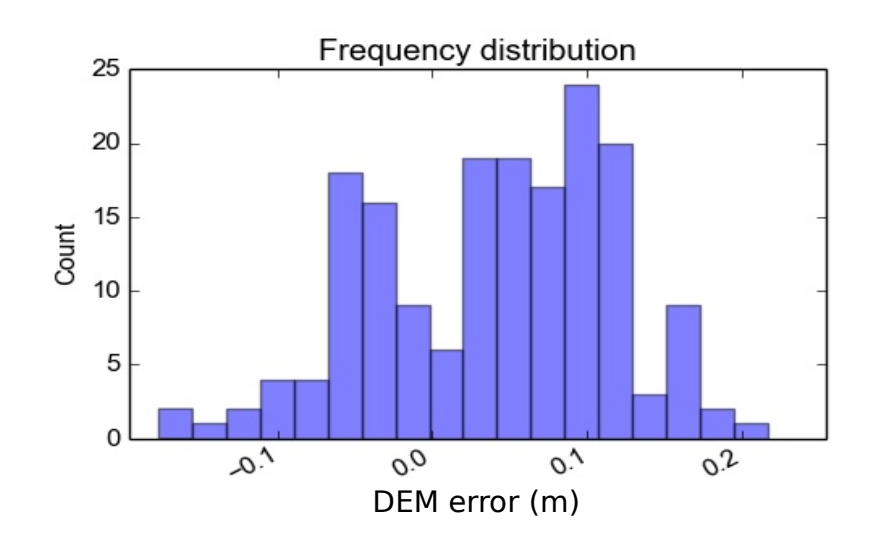

- Introduction Introduction
- Objectifs Objectifs
- Zone d'étude Zone d'étude
- Méthodologie Méthodologie
- Résultats et discussions Résultats et discussions
- Conclusions Conclusions

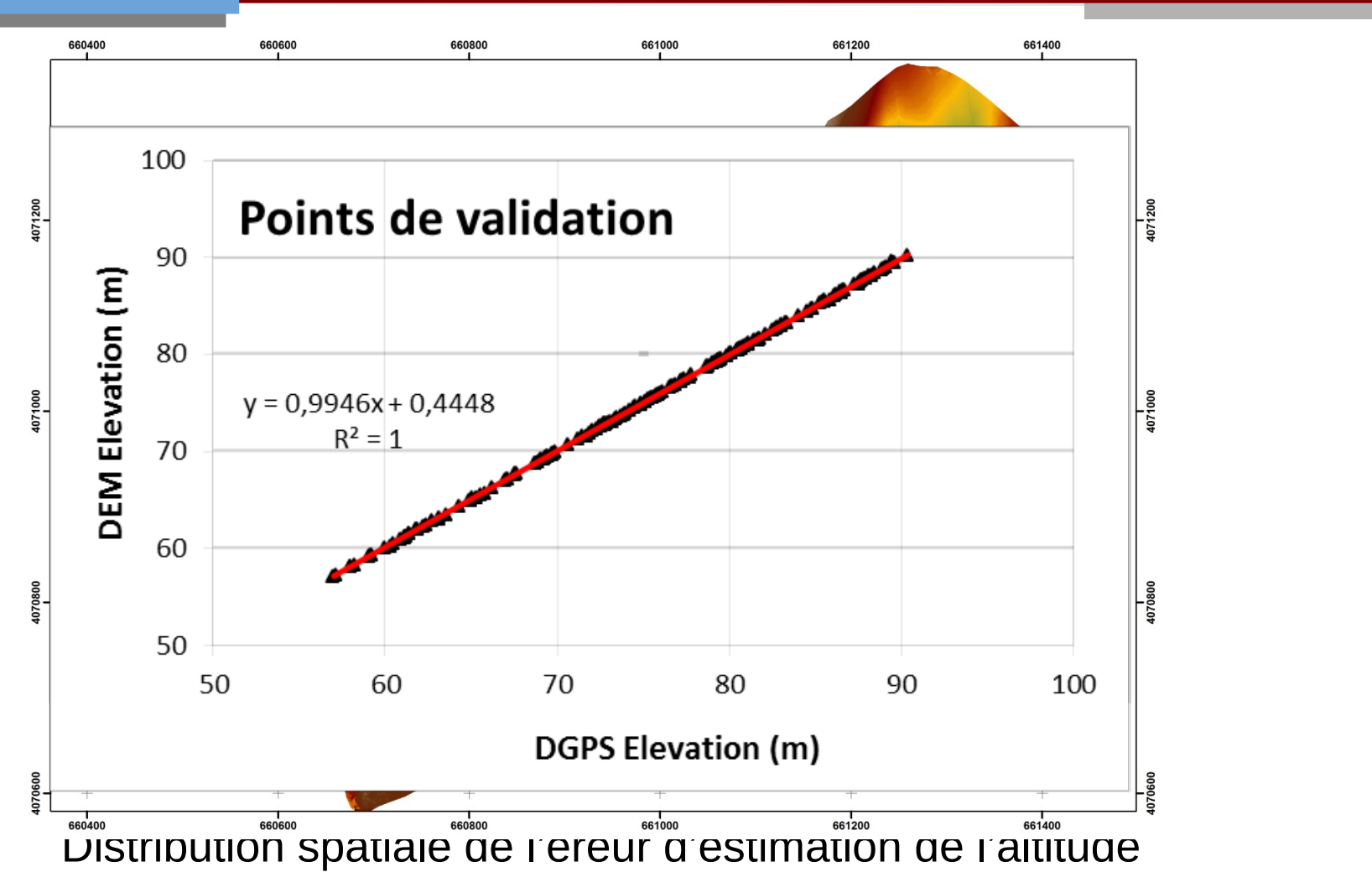

- Introduction Introduction
- Objectifs Objectifs
- Zone d'étude Zone d'étude
- Méthodologie Méthodologie
- Résultats et discussions Résultats et discussions
- Conclusions Conclusions

 **2. Discussions**

#### Validation de la méthode :

 Nous avons calculé les volumes des six ravins de la formation Fortuna à partir des levés topo et à partir du MNT obtenu par photogrammétrie.

- Introduction Introduction
- Objectifs Objectifs
- Zone d'étude Zone d'étude
- Méthodologie Méthodologie
- Résultats et discussions Résultats et discussions
- Conclusions Conclusions

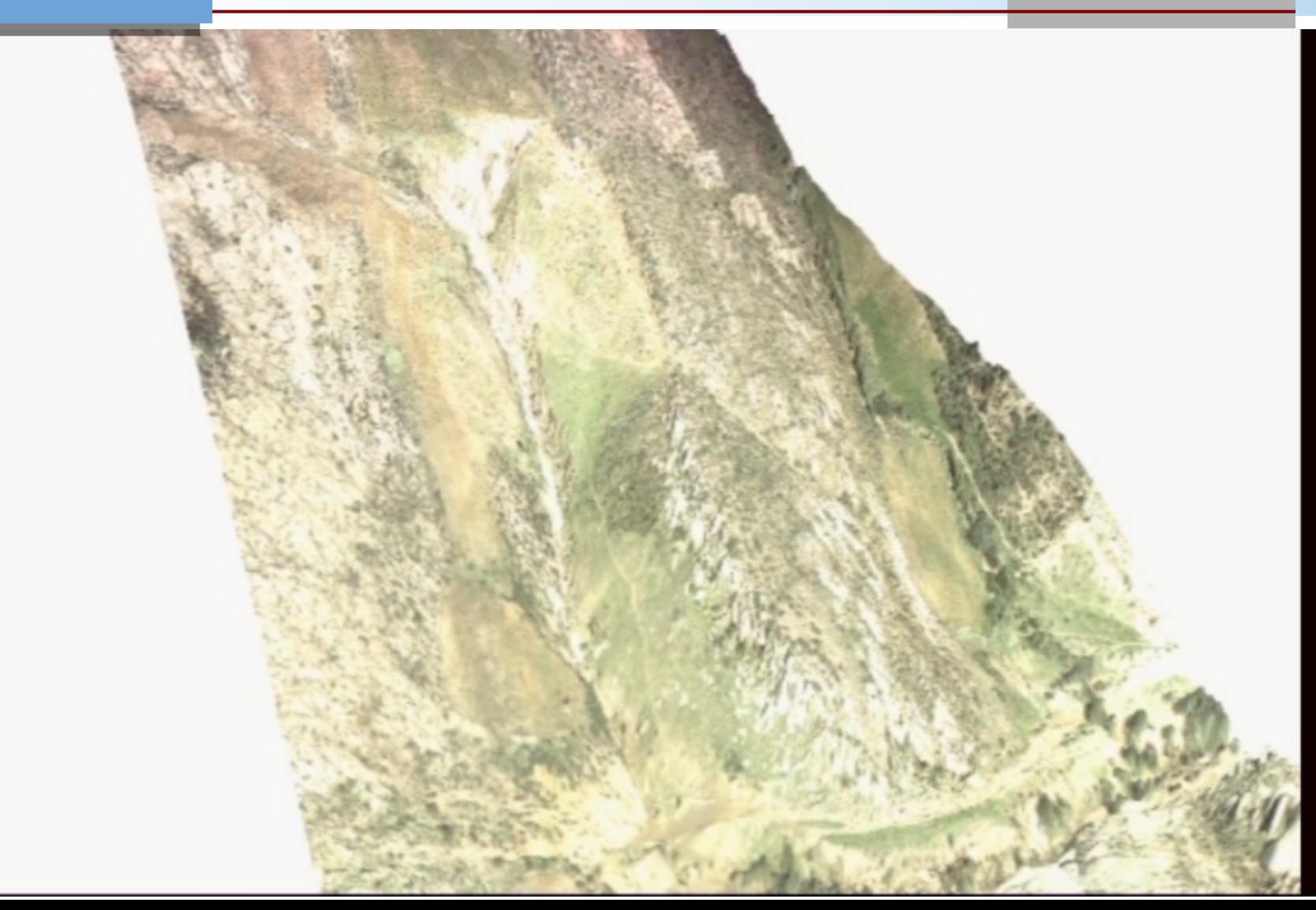

- Introduction Introduction
- Objectifs Objectifs
- Zone d'étude Zone d'étude
- Méthodologie Méthodologie
- Résultats et discussions Résultats et discussions
- Conclusions Conclusions

 **2. Discussions**

#### Comparaison des volumes calculés par les 2 méthodes :

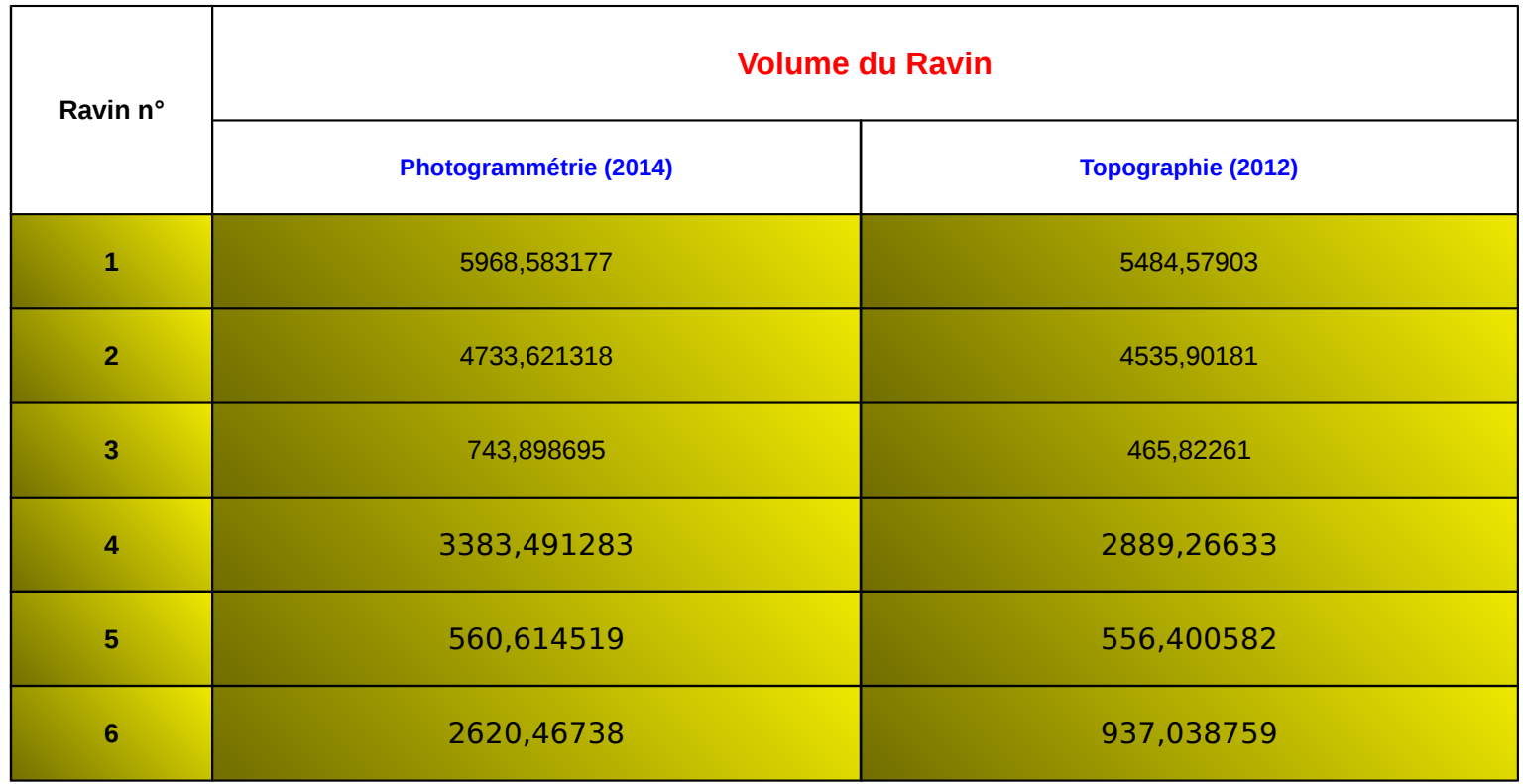

- Introduction Introduction
- Objectifs Objectifs
- Zone d'étude Zone d'étude
- Méthodologie Méthodologie
- Résultats et discussions Résultats et discussions
- Conclusions Conclusions

#### Profils en travers:

• Nous avons comparé les profils en travers le long des ravins à partir de l'MNT établi par photogrammétrie avec des profils de la topographie.

**Résultats et Discussions** 

- Introduction Introduction
- Objectifs Objectifs
- Zone d'étude Zone d'étude
- Méthodologie Méthodologie
- Résultats et discussions Résultats et discussions
- Conclusions Conclusions

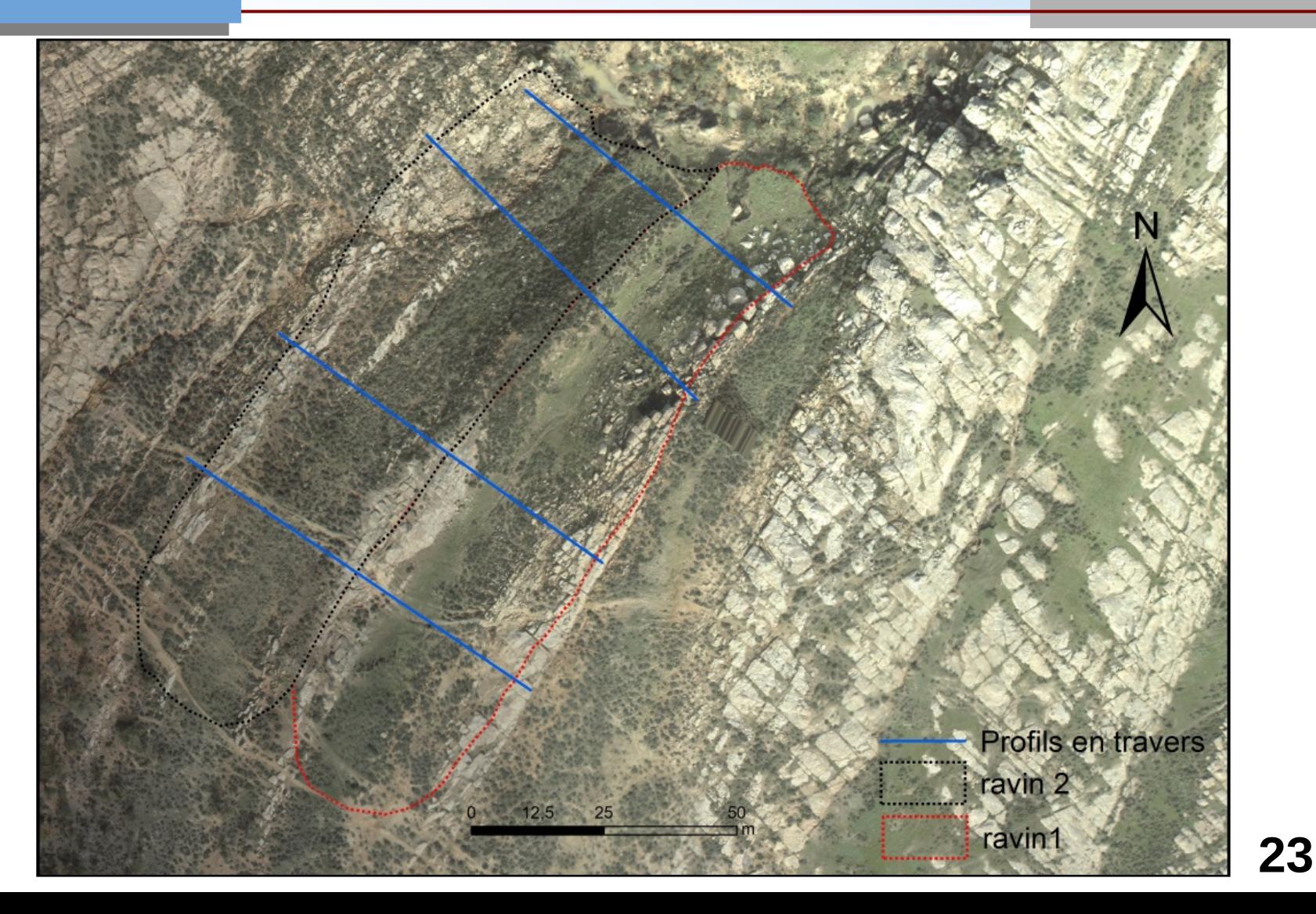

- Introduction Introduction
- Objectifs Objectifs
- Zone d'étude Zone d'étude
- Méthodologie Méthodologie
- Résultats et discussions Résultats et discussions
- Conclusions Conclusions

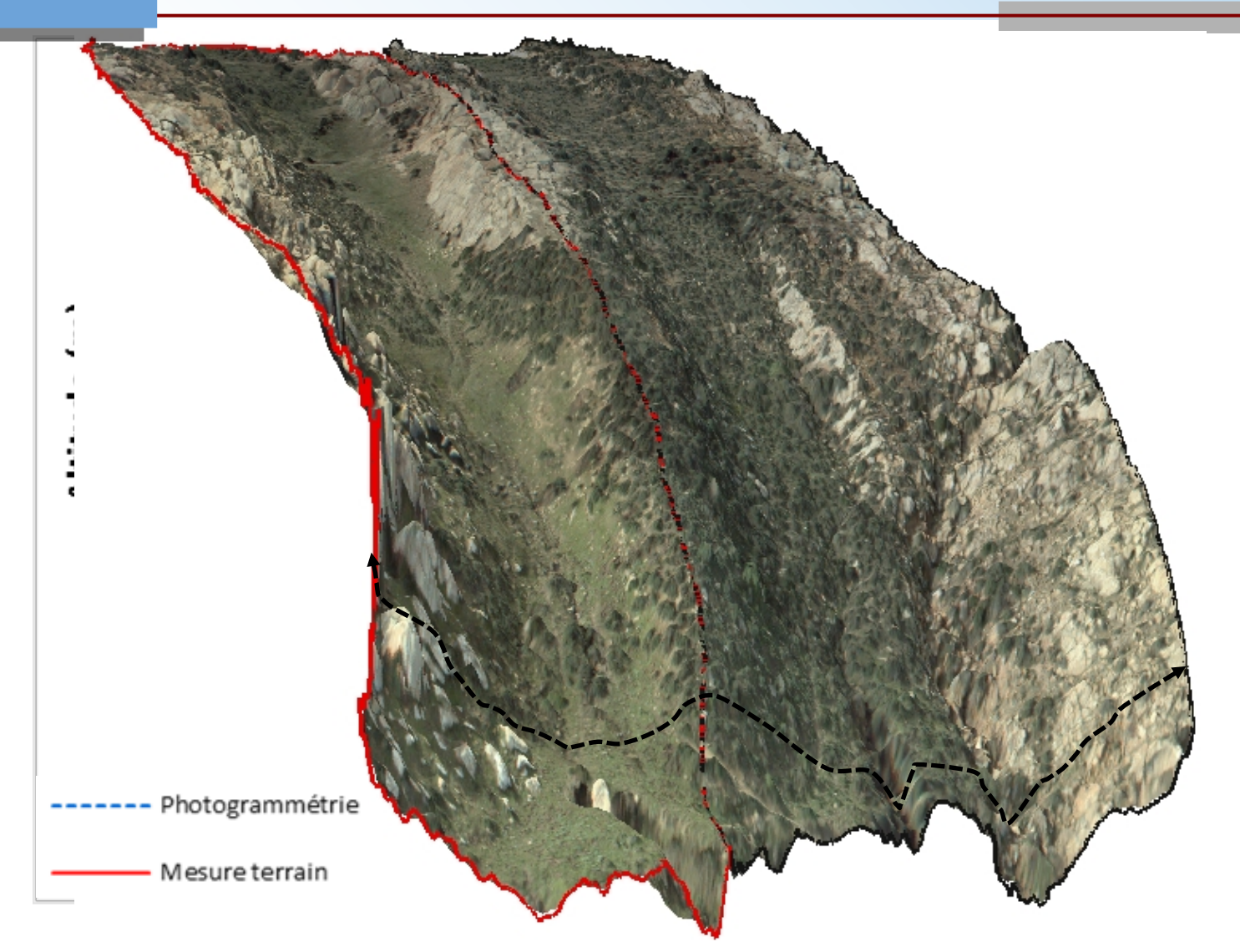

- Introduction Introduction
- Objectifs Objectifs
- Zone d'étude Zone d'étude
- Méthodologie Méthodologie
- Résultats et discussions Résultats et discussions
- Conclusions Conclusions

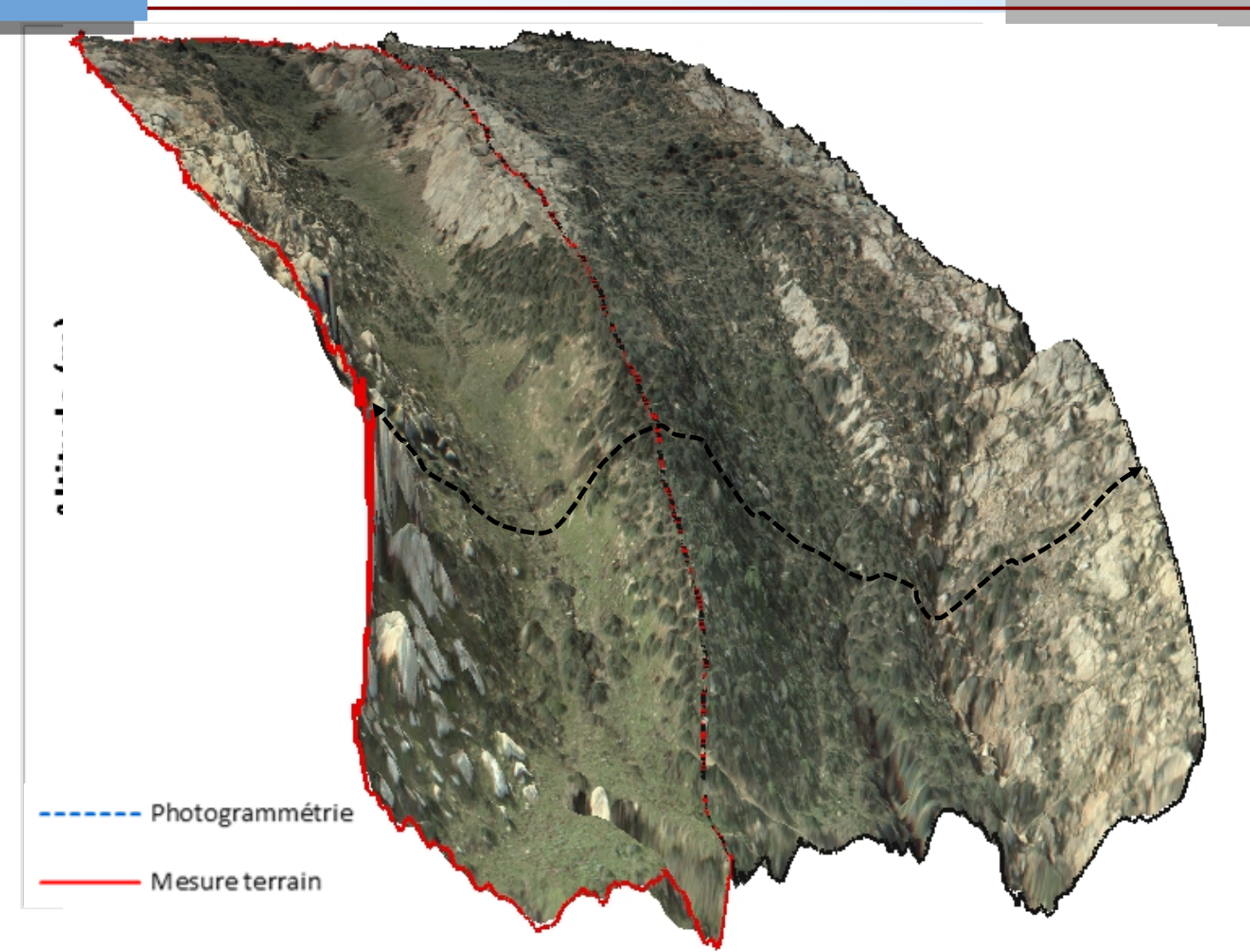

- Introduction Introduction
- Objectifs Objectifs
- Zone d'étude Zone d'étude
- Méthodologie Méthodologie
- Résultats et discussions Résultats et discussions
- Conclusions Conclusions

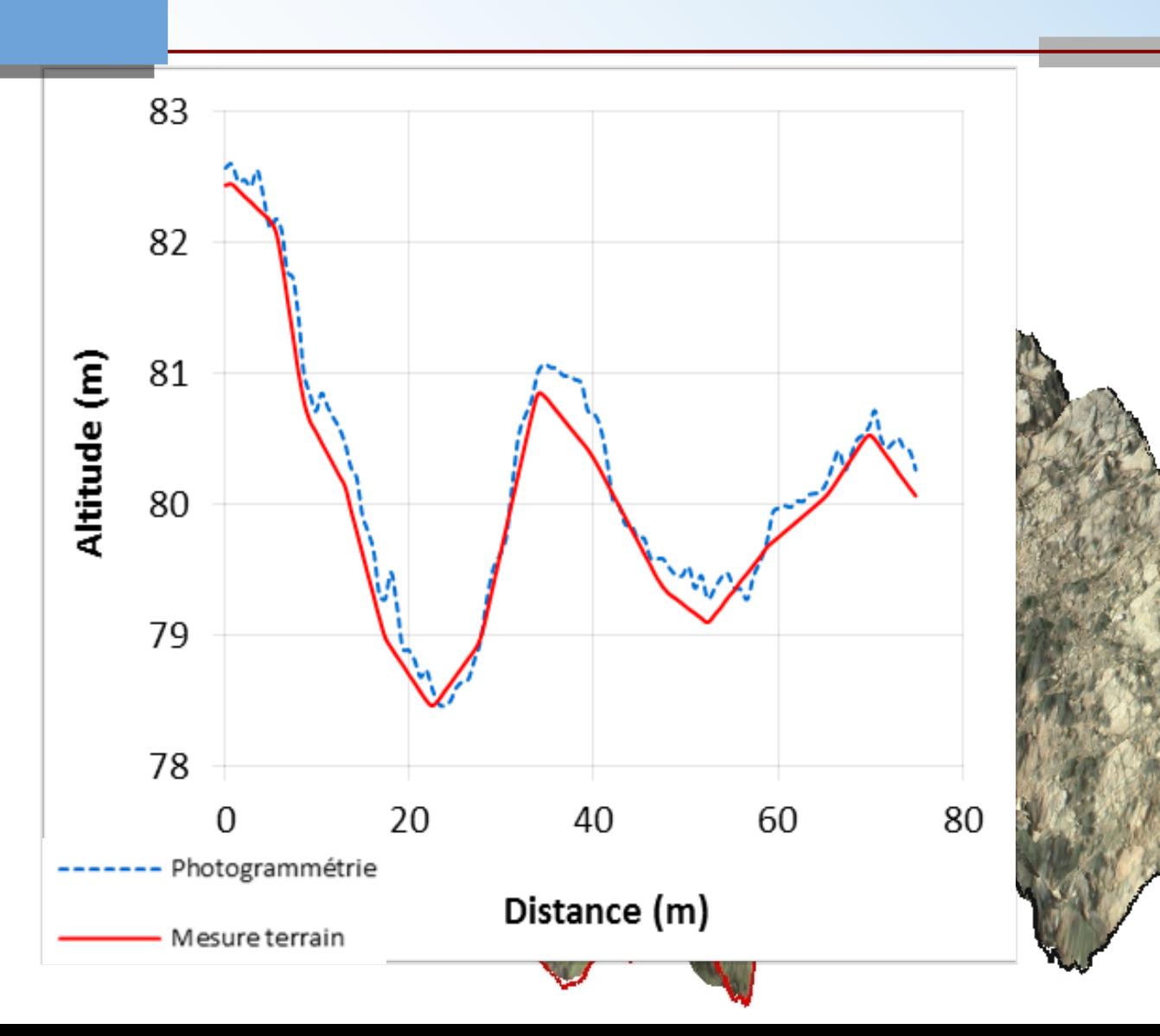

- Introduction Introduction
- Objectifs Objectifs
- Zone d'étude Zone d'étude
- Méthodologie Méthodologie
- Résultats et discussions Résultats et discussions
- Conclusions Conclusions

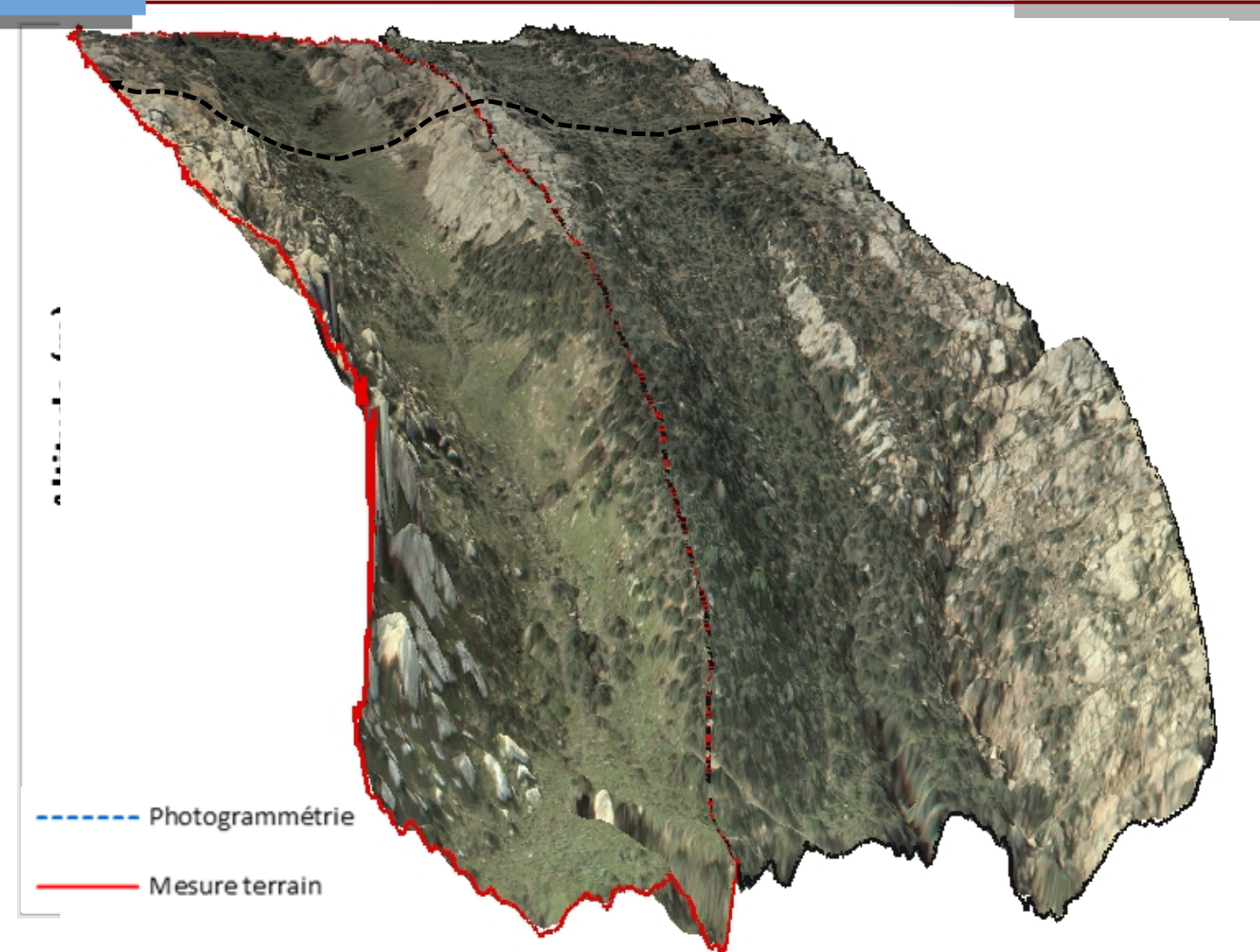

- **Introduction**
- Objectifs Objectifs
- Zone d'étude Zone d'étude
- Méthodologie Méthodologie
- Résultats et discussions Résultats et discussions
- Conclusions Conclusions

# • Objectifs **Conclusions**

- Le travail présenté, a commencé par le besoin de trouver une alternative pour le suivi 3D des ravins.
- .Une méthodologie pour l'acquisition et le traitement des photos aériennes prises par cerf-volant pour obtenir de telles données a été développée.
- Cette méthode peut détecter des variations de dimensions de ravins très petites pouvant survenir sur des courtes périodes ou après un évènement pluvieux important.
- Un outil qui permet de quantifier l'érosion par ravinement sur le court et moyen terme,

#### **Merci**

#### **de votre attention**